Федеральное государственное бюджетное образовательное учреждение высшего образования «Курганская государственная сельскохозяйственная академия

имени Т. С. Мальцева»

Кафедра технических систем в агробизнесе

УТВЕРЖДАЮ theal Декан факультета П.В. Москвин «О4» апреля  $2019$  г.

#### Рабочая программа дисциплины

ОСНОВЫ САПР (системы автоматизированного проектирования)

#### Направление подготовки - 35.03.06 Агроинженерия

Направленность программы (профиль) - Электрооборудование и электротехнологии

Квалификация - Бакалавр

Лесниково 2019

Разработчик: канд. техн. наук, доцент *Mhohouum* A. A. Воронцов

Рабочая программа одобрена на заседании кафедры технических систем в агробизнесе « 4 » антично 20 /9 г. (протокол № 4).

Завкафедрой,

 $W$ В. Г. Чумаков доктор техн. наук, доцент lin

Одобрена на заседании методической комиссии инженерного факультета» + 1) априли 20 /9 г. (протокол $N_2 \neq q$ ).

Председатель методической комиссии факультета,

M. А. Хименков

### **1 Цель и задачи освоения дисциплины**

Цель освоения дисциплины – обучение студентов принципам проектирования сложных технических систем и деталей машин, изучение основных положений систем автоматизированного проектирования (САПР) на примере известных пакетов прикладных программ, формирование у студентов знаний и навыков, необходимых для оформления конструкторских документов при помощи САПР на примере систем твёрдотельного моделирования KOMPAS-3D, SolidWorks и др.

В рамках освоения дисциплины «Основы САПР» обучающиеся готовятся к решению следующих задач:

- ознакомление студентов с принципами построения и структурой САПР;

- ознакомление с техническими средствами САПР;

- ознакомление с информационным и прикладным программным обеспечением САПР;

- ознакомление с автоматизацией функционального, конструкторского и технологического проектирования САПР;

- приобретение студентами практических навыков в области использования САПР сложных технических систем;

- ознакомление с перспективами и основными направлениями совершенствования САПР.

### **2 Место дисциплины в структуре образовательной программы**

2.1 Дисциплина Б1.В.ДВ.04.01 «Основы САПР» относится к дисциплинам по выбору вариативной части блока 1 «Дисциплины (модули)». Имеет содержательно-методическую взаимосвязь с дисциплинами «Начертательная геометрия и инженерная графика», «Детали машин и основы конструирования».

2.2 Для успешного освоения дисциплины «Основы САПР» обучающийся должен иметь базовую подготовку по дисциплине «Начертательная геометрия и инженерная графика», формирующей компетенцию (ОПК-1).

2.3 Результаты обучения по данной дисциплине необходимы для изучения дисциплин «Информационные технологии», «Детали машин и основы конструирования», а также для выполнения выпускной квалификационной работы в части проектирования.

# **3 Перечень планируемых результатов обучения по дисциплине, соотнесенных с планируемыми результатами освоения образовательной программы**

Планируемые результаты обучения по дисциплине – знания, умения, навыки и (или) опыт деятельности, характеризующие этапы формирования компетенций и обеспечивающие достижение планируемых результатов освоения образовательной программы.

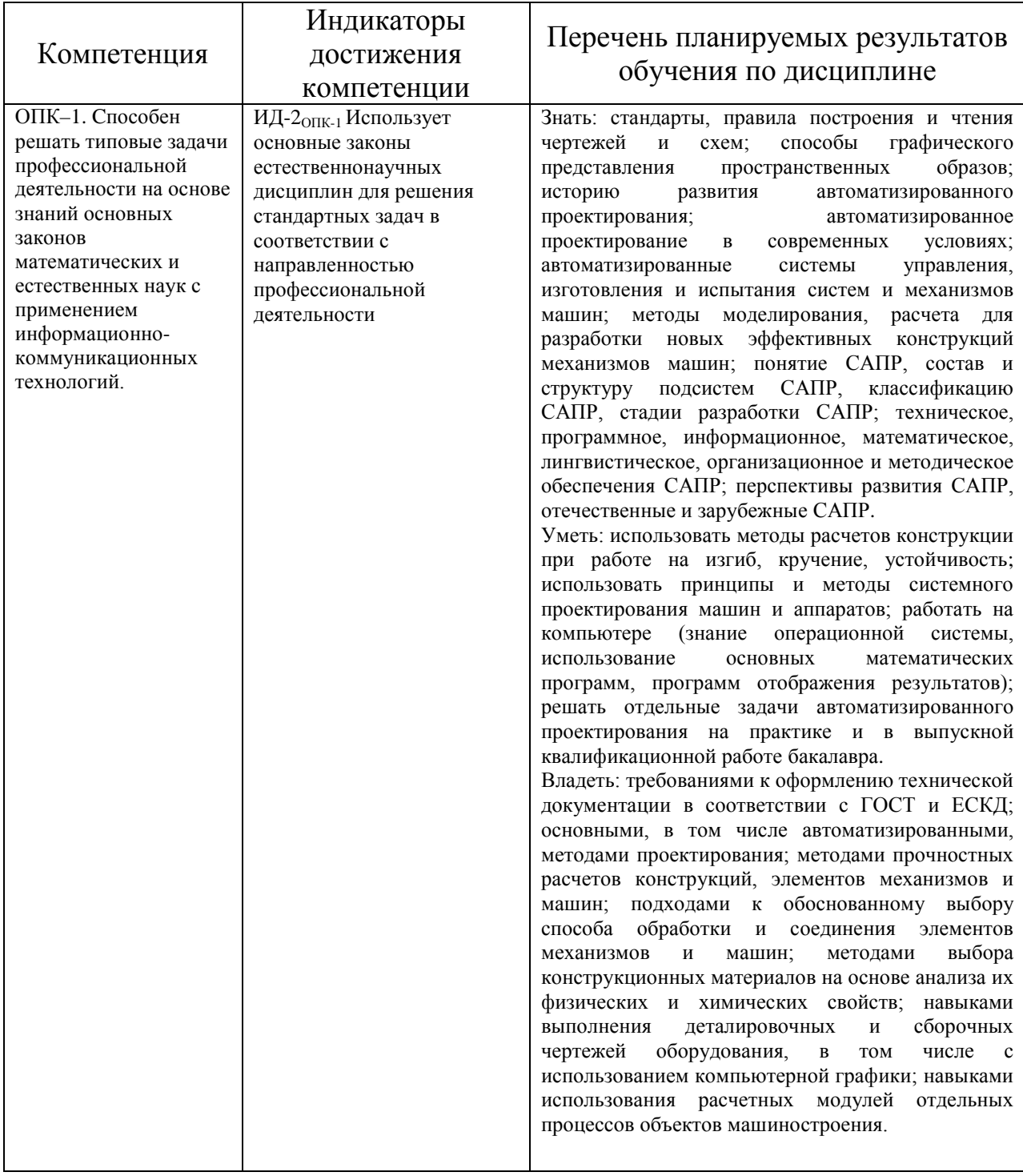

### **4 Структура и содержание дисциплины**

4.1 Объем дисциплины и виды учебной работы

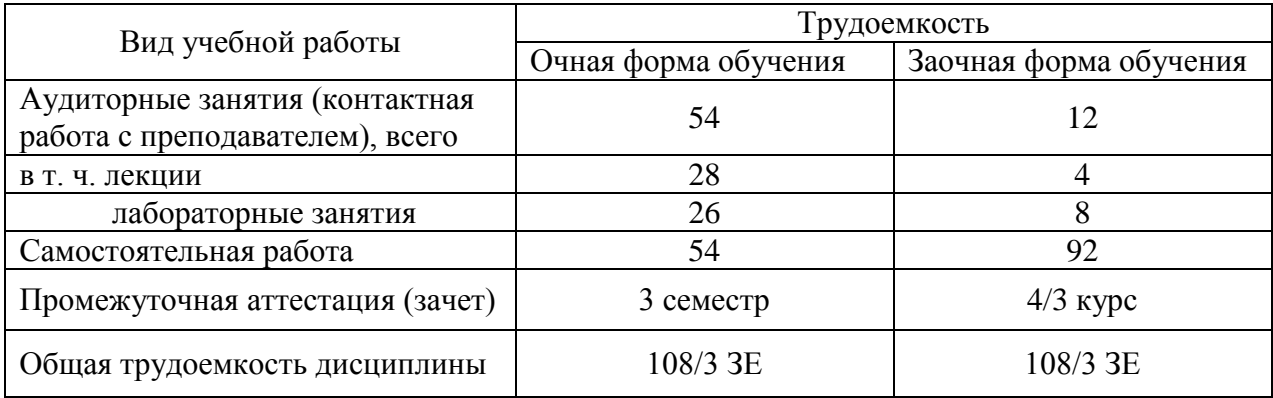

# 4.2 Содержание дисциплины

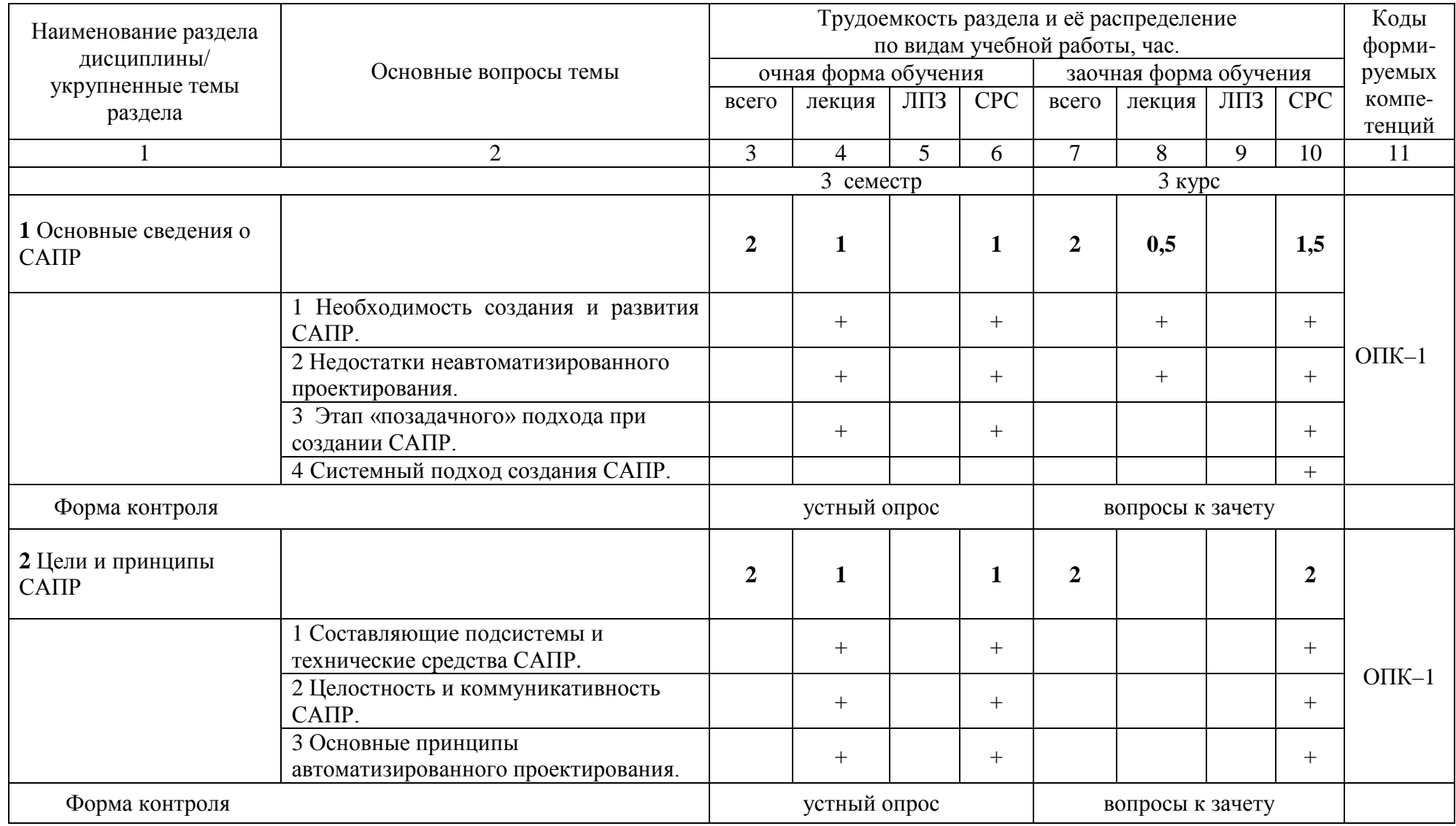

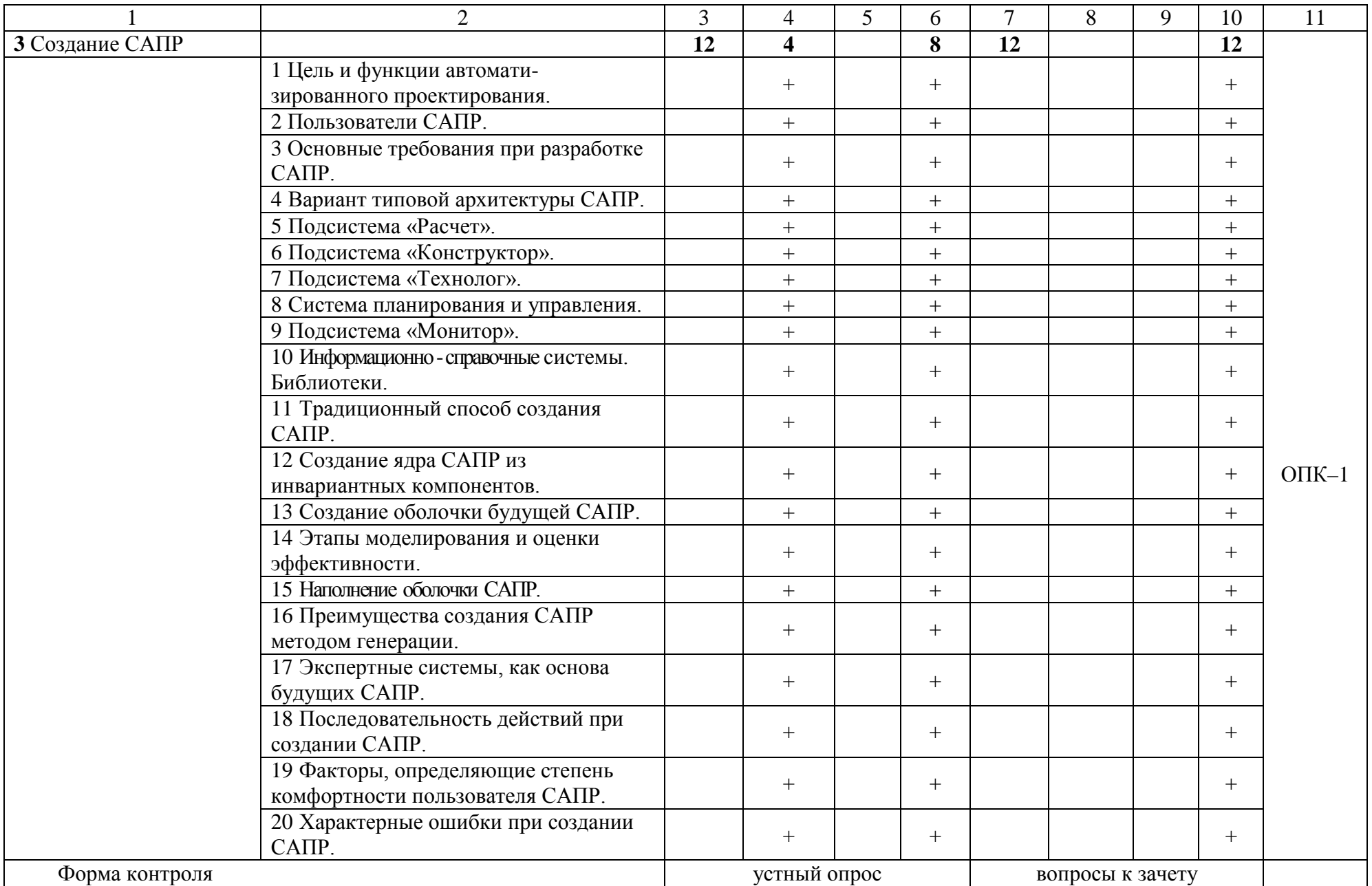

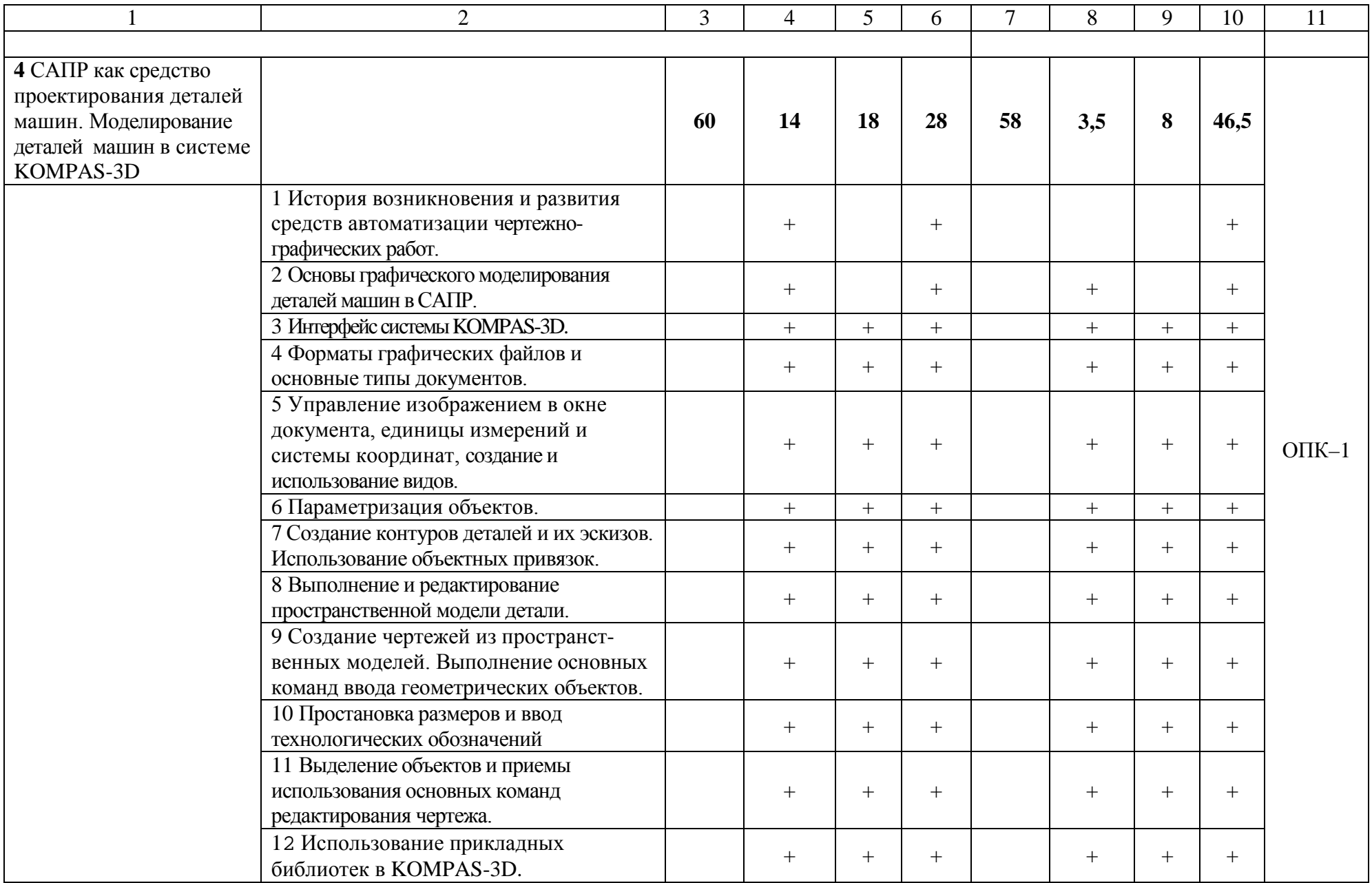

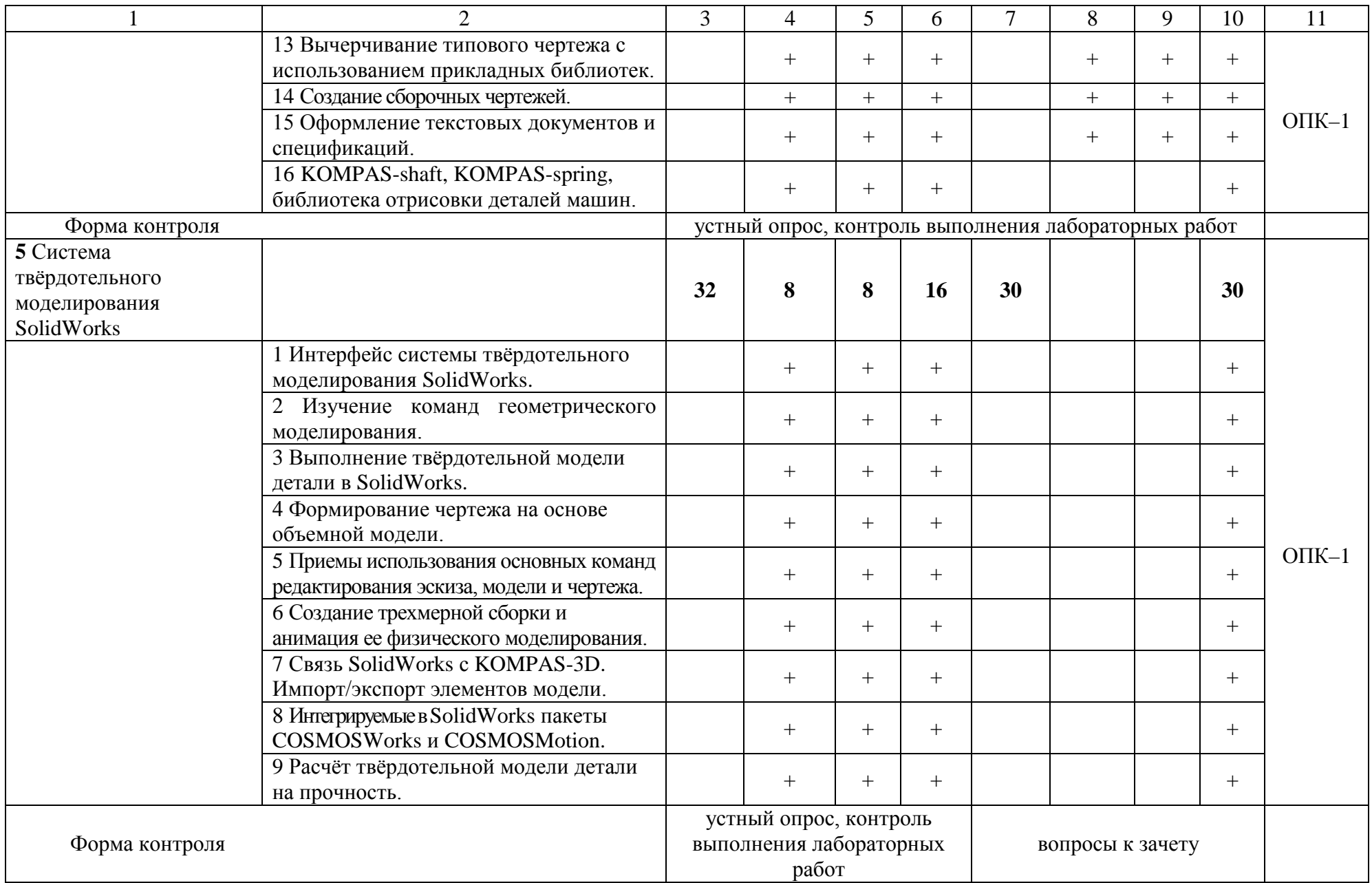

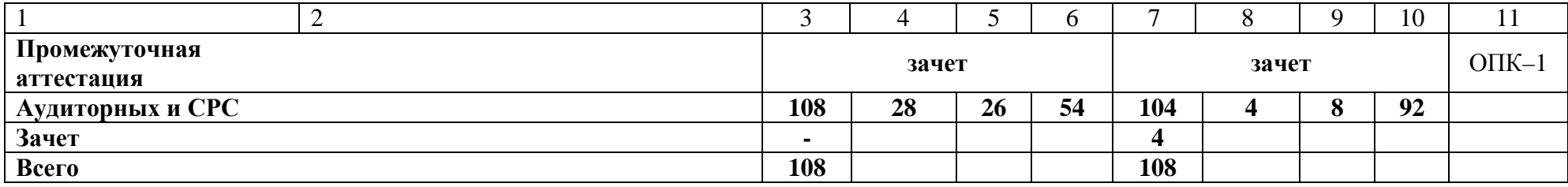

### **5 Образовательные технологии**

С целью обеспечения развития у обучающегося навыков командной работы, межличностной коммуникации, принятия решений, лидерских качеств, в соответствии с требованиями ФГОС ВО по направлению подготовки (специальности) реализация компетентностного подхода предусматривает широкое использование в образовательной деятельности активных и интерактивных форм проведения занятий (включая при необходимости проведение интерактивных лекций, групповых дискуссий, ролевых игр, тренингов, анализ ситуаций и имитационных моделей, преподавание дисциплин (модулей) в форме курсов, составленных на основе результатов научных исследований, проводимых Академией, в том числе с учетом региональных особенностей профессиональной деятельности выпускников и потребностей работодателей) в сочетании с внеаудиторной работой с целью формирования и развития профессиональных навыков обучающихся.

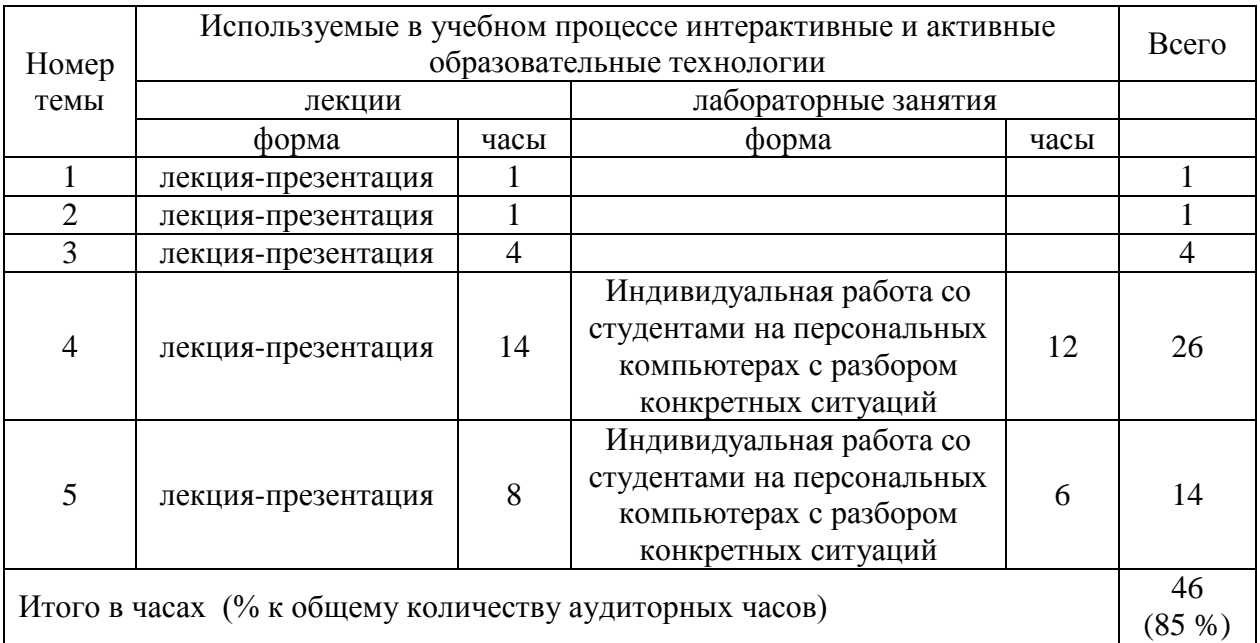

### **6 Учебно-методическое и информационное обеспечение дисциплины**

а) перечень основной литературы, необходимой для освоения дисциплины

1 Основы автоматизированного проектирования: Учебник / Под ред. А.П.Карпенко - М.: НИЦ ИНФРА-М, 2015. - 329 с.: - Режим доступа: http://znanium.com/catalog/product/477218

2 САПР конструктора машиностроителя / Э.М.Берлинер, О.В.Таратынов - М.: Форум, НИЦ ИНФРА-М, 2015. - 288 с.: - Режим доступа: http://znanium.com/catalog/product/501432

3 Малюх, В. Н. Введение в современные САПР : курс лекций / В. Н. Малюх. - Москва : ДМК Пресс, 2010. - 192 с.: - Режим доступа: http://znanium.com/catalog/product/408344

4 КОМПАС-3D V10: Практическое пособие / Герасимов А.А. - СПб:БХВ-Петербург, 2009. - 976 с.: - Режим доступа: http://znanium.com/catalog/product/350386

5 Создание трехмерных моделей и конструкторской документации в системе КОМПАС-3D: Практикум / Большаков В.П. - СПб:БХВ-Петербург, 2010. - 488 с. - Режим доступа: http://znanium.com/catalog/product/350904

6 Самоучитель SolidWorks 2010: Самоучитель / Дударева Н.Ю., Загайко С.А. - СПб:БХВ-Петербург, 2011. - 416 с.: - Режим доступа: <http://znanium.com/catalog/product/354987>

7 SolidWorks. Оформление проектной документации: Практическое руководство / Дударева Н.Ю., Загайко С.А. - СПб:БХВ-Петербург, 2009. - 369 с.: - Режим доступа: http://znanium.com/catalog/product/350648

б) перечень дополнительной литературы

8 Кудрявцев, Е. М. Оформление дипломных проектов на компьютере / Е. М. Кудрявцев. - Москва : ДМК Пресс, 2009. - 224 с.: - Режим доступа: http://znanium.com/catalog/product/408766

9 Антонов, С.Н. Проектирование электроэнергетических систем : учебное пособие / С.Н. Антонов, Е.В. Коноплев, П.В. Коноплев, А.В. Ивашина; Ставропольский гос. аграрный ун-т. – Ставрополь, 2014. – 104 с. - Режим доступа: http://znanium.com/catalog.php?bookinfo=514943

10 Проектирование механических передач: Учебное пособие / С.А. Чернавский, Г.А. Снесарев, Б.С. Козинцов. - 7 изд., перераб. и доп. - М.: НИЦ Инфра-М, 2013. - 536 с.: - Режим доступа: http://znanium.com/catalog/product/368442

11 Каталог САПР. Программы и производители. 2014-2015 /Латышев П.Н. М.:СОЛОН-Пресс, 2014. - 694 с.: - Режим доступа: http://znanium.com/catalog/product/872561

в) перечень учебно-методического обеспечения для самостоятельной работы обучающихся по дисциплине

12 Воронцов А.А. Основы САПР. 2D-моделирование в системе КОМПАС: методические указания для студентов по направлению подготовки Агроинженерия. (На правах рукописи).

13 Воронцов А.А. Основы САПР. 3D-моделирование в системе КОМПАС: методические указания для студентов по направлению подготовки Агроинженерия. (На правах рукописи).

14 Воронцов А.А. Основы САПР. Сборочный чертеж. Деталирование: методические указания для студентов по направлению подготовки Агроинженерия. (На правах рукописи).

15 Индивидуальные типовые упражнения и раздаточный материал, оформленные в виде фрагментов KOMPAS-3D, SolidWorks.

16 Комплект чертежно-конструкторской документации.

17 Перечень контрольных вопросов в соответствии с лекционным курсом.

г) перечень ресурсов информационно-телекоммуникационной сети «Интернет»

18 Электронно-библиотечная система ФГБОУ ВО Курганская ГСХА.

19 Электронно-библиотечная система издательства «ЭБС Znanium.com».

20 [http://www.ascon.ru.](http://www.ascon.ru/)

д) перечень информационных технологий, используемых при осуществлении образовательного процесса по дисциплине, включая перечень программного обеспечения и информационных справочных систем.

При осуществлении образовательного процесса по дисциплине «Основы САПР» применяются следующие информационные технологии: чтение лекций с использованием слайд-презентаций MS Office PowerPoint, а также видеоматериалов; выполнение лабораторных работ на персональных компьютерах в программных продуктах KOMPAS-3D и SolidWorks. В процессе самостоятельного изучения курса «Основы САПР» используются интерактивные учебники «Азбука КОМПАС-График» и «Азбука КОМПАС-3D» справочной системы в программе KOMPAS-3D; электронные учебные пособия по проектированию машин информационной справочной системы в программе SolidWorks.

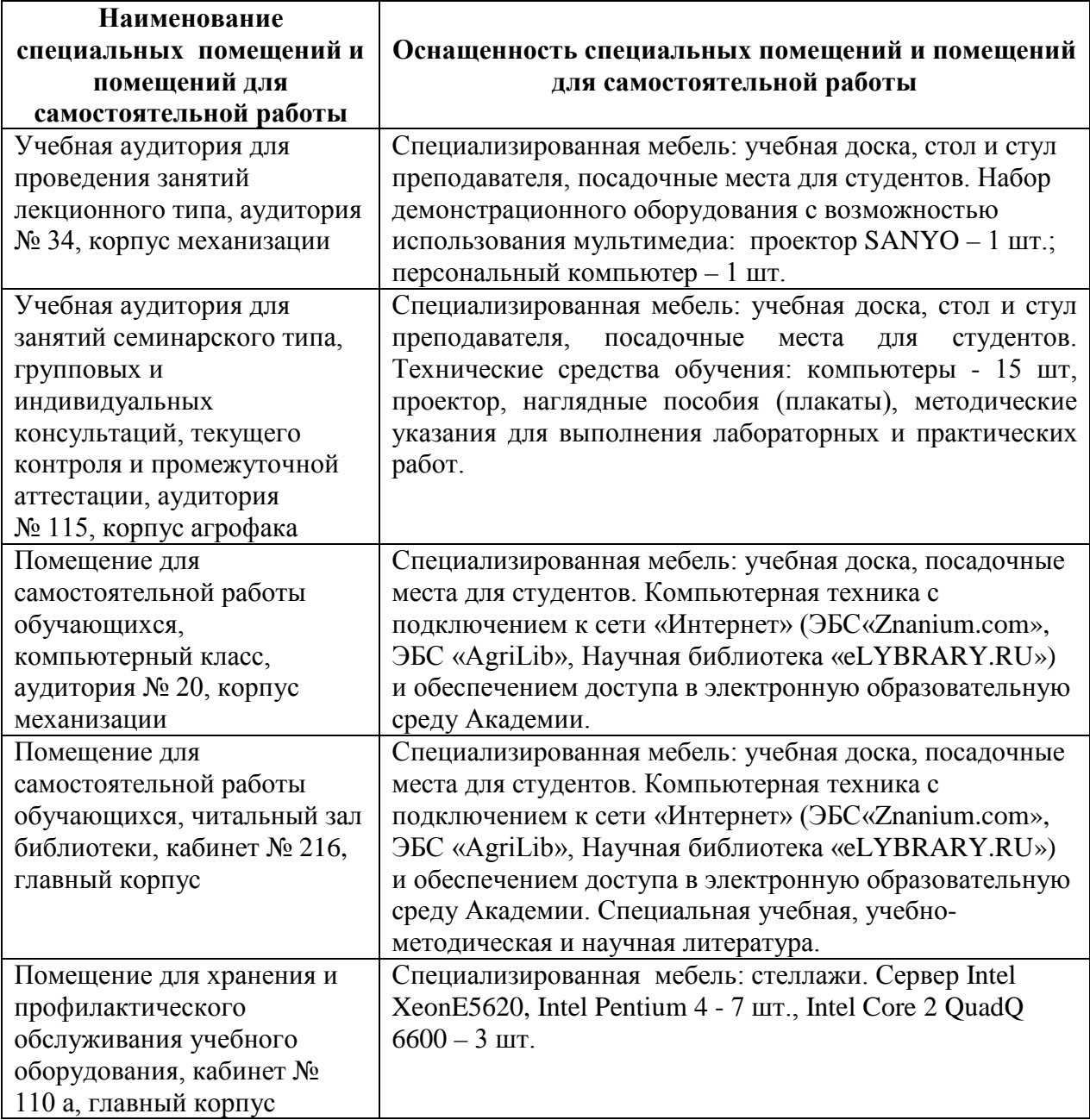

# **7 Материально-техническое обеспечение дисциплины**

### **8 Оценочные средства для проведения промежуточной аттестации обучающихся по дисциплине (Приложение 1)**

# **9 Методические указания для обучающихся по освоению дисциплины (модуля)**

Планирование и организация времени, необходимого на освоение дисциплины (модуля), предусматривается ФГОС и учебным планом дисциплины. Объём часов и виды учебной работы по формам обучения распределены в рабочей программе дисциплины в п.4.2.

9.1 Учебно-методическое обеспечение аудиторных занятий

По дисциплине «Основы САПР» образовательной программой предусмотрено проведение следующих занятий: лекции, лабораторные работы, самостоятельная работа обучающихся.

Лекции предусматривают преимущественно передачу учебной информации преподавателем обучающимся. Занятия лекционного типа включают в себя лекции вводные, установочные (по заочной форме обучения), ординарные, обзорные, заключительные.

На лекциях используются следующие интерактивные и активные формы и методы обучения: презентации, лекции с элементами беседы и дискуссии.

Конспектирование лекций – сложный вид вузовской аудиторной работы, предполагающий интенсивную умственную деятельность студента. Конспект является полезным тогда, когда записано самое существенное и сделано это самим обучающимся. Не надо стремиться записать дословно всю лекцию. Такое «конспектирование» приносит больше вреда, чем пользы. Целесообразно вначале понять основную мысль, излагаемую лектором, а затем записать ее. Желательно запись осуществлять на одной странице листа или оставляя поля, на которых позднее, при самостоятельной работе с конспектом, можно сделать дополнительные записи, отметить непонятные места.

Конспект лекции лучше подразделять на пункты, соблюдая красную строку. Этому в большой степени будут способствовать вопросы плана лекции, предложенные преподавателям. Следует обращать внимание на акценты, выводы, которые делает лектор, отмечая наиболее важные моменты в лекционном материале замечаниями «важно», «хорошо запомнить» и т.п. Можно делать это и с помощью разноцветных маркеров или ручек, подчеркивая термины и определения.

Целесообразно разработать собственную систему сокращений, аббревиатур и символов. Однако при дальнейшей работе с конспектом символы лучше заменить обычными словами для быстрого зрительного восприятия текста.

Работая над конспектом лекций, всегда необходимо использовать не только учебник, но и ту литературу, которую дополнительно рекомендовал лектор. Именно такая серьезная, кропотливая работа с лекционным материалом позволит глубоко овладеть теоретическим материалом.

Лабораторные работы проводятся для углубленного изучения студентами определенных тем, закрепления и проверки полученных знаний, овладения навыками самостоятельной работы.

Лабораторные работы являются действенным средством усвоения курса дисциплины «Основы САПР». Поэтому студенты, получившие на занятии неудовлетворительную оценку, а также пропустившие его по любой причине, обязаны отработать возникшие задолженности. По итогам лабораторных работ студент получает допуск к зачету.

Для организации работы по подготовке студентов к лабораторным занятиям преподавателем разработаны следующие методические указания:

- 1 Воронцов А.А. Основы САПР. 2D-моделирование в системе КОМПАС: методические указания для студентов по направлению подготовки Агроинженерия. (На правах рукописи).
- 2 Воронцов А.А. Основы САПР. 3D-моделирование в системе КОМПАС: методические указания для студентов по направлению подготовки Агроинженерия. (На правах рукописи).
- 3 Воронцов А.А. Основы САПР. Сборочный чертеж. Деталирование: методические указания для студентов по направлению подготовки Агроинженерия. (На правах рукописи).

9.2 Методические указания по организации самостоятельной работы студентов

Самостоятельная работа является более продуктивной и эффективной, если правильно используются консультации. Консультация – одна из форм учебной работы. Она предназначена для оказания помощи студентам в решении вопросов, которые могут возникнуть в процессе самостоятельной работы.

Самостоятельная работа студентов включает в себя подготовку докладов и различных презентаций. При самостоятельной работе большое внимание нужно уделять работе с дополнительной литературой, учебной литературой.

Самостоятельная работа студентов обычно складывается из нескольких составляющих:

- работа с текстами: учебниками, нормативными материалами, дополнительной литературой, в том числе материалами интернета, а также проработка конспектов лекций;

- составление графиков, таблиц, схем;

- участие в работе семинаров, студенческих научных конференций, олимпиад;

- подготовка к зачету непосредственно перед ним.

Зачет – форма проверки знаний студентов по изучаемому курсу. Он позволяет обобщить и углубить полученные знания, систематизировать и структурировать их. Готовясь к зачету, студент должен еще раз просмотреть материалы лекционных и лабораторных работ, повторить ключевые термины и понятия. Для успешного повторения ранее изученного материала можно использовать схемы и таблицы, позволяющие систематизировать данные.

За месяц до проведения зачета преподаватель сообщает студентам примерные вопросы, вынесенные для обсуждения на промежуточной аттестации.

Для организации самостоятельной работы студентов по освоению дисциплины «Основы САПР» преподавателем разработаны следующие методические указания:

- 1 Воронцов А.А. Основы САПР. 2D-моделирование в системе КОМПАС: методические указания для студентов по направлению подготовки Агроинженерия. (На правах рукописи).
- 2 Воронцов А.А. Основы САПР. 3D-моделирование в системе КОМПАС: методические указания для студентов по направлению подготовки Агроинженерия. (На правах рукописи).
- 3 Воронцов А.А. Основы САПР. Сборочный чертеж. Деталирование: методические указания для студентов по направлению подготовки Агроинженерия. (На правах рукописи).

Приложение 1

Федеральное государственное бюджетное образовательное учреждение высшего образования «Курганская государственная сельскохозяйственная академия имени Т. С. Мальцева»

Кафедра технических систем в агробизнесе

# ФОНД ОЦЕНОЧНЫХ СРЕДСТВ

# ОСНОВЫ САПР

(системы автоматизированного проектирования)

Направление подготовки – 35.03.06 Агроинженерия

Направленность программы –

Электрооборудование и электротехнологии

Квалификация – Бакалавр

Лесниково 2019

1 Общие положения

1.1 Фонд оценочных средств предназначен для оценки результатов освоения дисциплины «Основы САПР» основной образовательной программы 35.03.06 Агроинженерия.

1.2 В ходе освоения дисциплины «Основы САПР» используются следующие виды контроля: текущий контроль и промежуточная аттестация.

1.3 Формой промежуточной аттестации по дисциплине «Основы САПР» является зачет.

2 Перечень компетенций с указанием этапов их формирования в процессе освоения образовательной программы

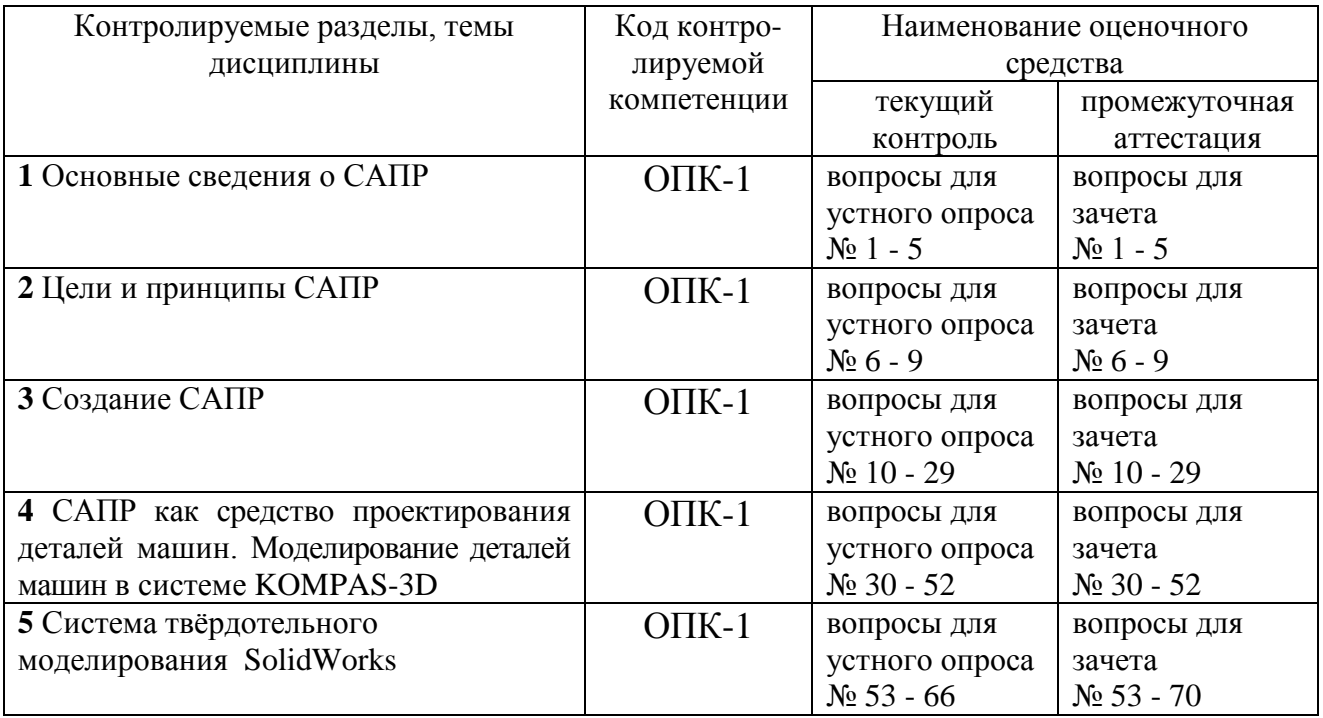

3 Типовые контрольные задания (необходимые для оценки знаний, умений, навыков и (или) опыта деятельности, характеризующие этапы формирования компетенций в процессе освоения образовательной программы)

3.1 Оценочные средства для входного контроля

Входной контроль по дисциплине «Основы САПР» не предусмотрен.

3.2 Оценочные средства для текущего контроля (по темам или разделам)

3.2.1 Вопросы для проведения устного опроса

### **Тема 1 Основные сведения о САПР**

Текущий контроль проводится в форме устного опроса во время проведения лабораторного занятия с целью оценки знаний обучающихся.

Перечень компетенций, проверяемых оценочным средством: ОПК-1.

Перечень вопросов (задач) для проведения устного опроса:

1 Дайте определение САПР.

2 Поясните необходимость создания и развития САПР.

3 Перечислите преимущества автоматизированного проектирования.

4 Поясните этап «позадачного» подхода при создании САПР.

5 Раскройте суть системного подхода при создании САПР.

Ожидаемые результаты: обучающийся должен знать основные понятия и термины САПР, стандарты и правила построения и чтения чертежей; способы графического представления пространственных образов; уметь использовать информационные технологии при проектировании машин и организации их работы; уметь решать отдельные задачи автоматизированного проектирования на практике; владеть навыками самостоятельного выполнения деталировочных и сборочных чертежей оборудования с использованием компьютерной графики; навыками использования расчетных модулей отдельных процессов объектов машиностроения (ОПК-1).

Компетенция ОПК-1считается сформированной, если обучающийся получил оценку «удовлетворительно, «хорошо», «отлично».

# **Тема 2 Цели и принципы САПР**

Текущий контроль проводится в форме устного опроса во время проведения лабораторного занятия с целью оценки знаний обучающихся.

Перечень компетенций, проверяемых оценочным средством: ОПК-1.

Перечень вопросов (задач) для проведения устного опроса:

- 6 Перечислите составляющие подсистемы САПР.
- 7 Перечислите технические средства САПР.
- 8 Целостность и коммуникативность САПР.
- 9 Перечислите основные принципы автоматизированного проектирования.

Ожидаемые результаты: обучающийся должен знать основные понятия и термины САПР, стандарты и правила построения и чтения чертежей; способы графического представления пространственных образов; уметь использовать информационные технологии при проектировании машин и организации их работы; уметь решать отдельные задачи автоматизированного проектирования на практике; владеть навыками самостоятельного выполнения деталировочных и сборочных чертежей оборудования с использованием компьютерной графики; навыками использования расчетных модулей отдельных процессов объектов машиностроения (ОПК-1).

Компетенция ОПК-1считается сформированной, если обучающийся получил оценку «удовлетворительно, «хорошо», «отлично».

# **Тема 3 Создание САПР**

Текущий контроль проводится в форме устного опроса во время проведения лабораторного занятия с целью оценки знаний обучающихся.

Перечень компетенций, проверяемых оценочным средством: ОПК-1.

Перечень вопросов (задач) для проведения устного опроса:

- 10 Назвать цель и перечислить функции автоматизированного проектирования.
- 11 Перечислить пользователей САПР.
- 12 Назвать основные требования при разработке САПР.
- 13 Вариант типовой архитектуры САПР.
- 14 Пояснить суть подсистемы «Расчет».
- 15 Пояснить суть подсистемы «Конструктор».
- 16 Пояснить суть подсистемы «Технолог».
- 17 Пояснить суть системы планирования и управления.
- 18 Пояснить суть подсистемы «Монитор».
- 19 Пояснить суть информационно -справочных систем и библиотек.
- 20 Пояснить суть традиционного способа создания САПР.
- 21 Создание ядра САПР из инвариантных компонентов.
- 22 Создание оболочки будущей САПР.
- 23 Назвать этапы моделирования и оценки эффективности.
- 24 Пояснить суть наполнения оболочки САПР.
- 25 Назвать преимущества создания САПР методом генерации.
- 26 Экспертные системы, как основа будущих САПР.
- 27 Назвать последовательность действий при создании САПР.
- 28 Назвать факторы, определяющие степень комфортности пользователя САПР.
- 29 Назвать характерные ошибки при создании САПР.

Ожидаемые результаты: обучающийся должен знать основные понятия и термины САПР, стандарты и правила построения и чтения чертежей; способы графического представления пространственных образов; уметь использовать информационные технологии при проектировании машин и организации их работы; уметь решать отдельные задачи автоматизированного проектирования на практике; владеть навыками самостоятельного выполнения деталировочных и сборочных чертежей оборудования с использованием компьютерной графики; навыками использования расчетных модулей отдельных процессов объектов машиностроения (ОПК-1).

Компетенция ОПК-1считается сформированной, если обучающийся получил оценку «удовлетворительно, «хорошо», «отлично».

# **Тема 4 САПР как средство проектирования деталей машин. Моделирование деталей машин в системе KOMPAS-3D**

Текущий контроль проводится в форме устного опроса во время проведения лабораторного занятия с целью оценки знаний обучающихся.

Перечень компетенций, проверяемых оценочным средством: ОПК-1.

Перечень вопросов (задач) для проведения устного опроса:

- 30 Пояснить кратко историю возникновения и развития средств автоматизации чертежно-графических работ.
- 31 Пояснить принципыграфического моделирования деталей машин в САПР.
- 32 Назвать элементы интерфейса системы KOMPAS-3D.

33 Перечислить форматы графических файлов и основные типы документов в системе KOMPAS-3D.

34 Как управлять изображением в окне документа.

35 Единицы измерений и системы координат.

36 Создание и использование ассоциативных видов.

37 Пояснить суть параметризации объектов, привести примеры.

38 Создание контуров деталей и их эскизов, требования к контурам.

39 Использование объектных привязок, перечислить виды привязок.

40 Выполнение и редактирование пространственной модели детали.

41 Создание чертежей из пространственных моделей.

42Выполнение основных команд ввода геометрических объектов.

43 Простановка размеров.

44 Ввод технологических обозначений.

45 Вылеление объектов.

46 Приемы использования основных команд редактирования чертежа.

47 Использование прикладных библиотек в KOMPAS-3D.

48 Использование прикладных библиотек.

49 Принцип создания сборочных чертежей.

50 Оформление текстовых документов и спецификаций.

51 KOMPAS-shaft.

52 KOMPAS-spring.

Ожидаемые результаты: обучающийся должен знать основные понятия и термины САПР, стандарты и правила построения и чтения чертежей; способы графического представления пространственных образов; уметь использовать информационные технологии при проектировании машин и работы: решать задачи организации  $\overline{u}$ **VMCTЬ** отдельные автоматизированного проектирования на практике; владеть навыками самостоятельного выполнения деталировочных и сборочных чертежей компьютерной графики; оборудования  $\mathbf{c}$ использованием навыками использования модулей отдельных процессов объектов расчетных машиностроения (ОПК-1).

Компетенция ОПК-1 считается сформированной, если обучающийся получил оценку «удовлетворительно, «хорошо», «отлично».

### Тема 5 Система твёрдотельного моделирования SolidWorks

Текущий контроль проводится в форме устного опроса во время проведения лабораторного занятия с целью оценки знаний обучающихся.

Перечень компетенций, проверяемых оценочным средством: ОПК-1.

Перечень вопросов (задач) для проведения устного опроса:

- 53 Назвать элементы интерфейса системы твёрдотельного моделирования SolidWorks.
- 54 Назвать команды панели «Эскиз».
- 55 Назвать команды панели «Элементы».
- 56 Выполнение твёрдотельной модели детали в SolidWorks.
- 57 Формирование чертежа на основе объемной модели.
- 58 Назвать команды панели «Чертеж».
- 59 Показать приемы использования основных команд редактирования эскиза.
- 60 Показать приемы использования основных команд редактирования модели.
- 61 Показать приемы использования основных команд редактирования чертежа.
- 62 Создание трехмерной сборки.
- 63 Анимация физического моделирования трехмерной сборки.
- 64 Связь SolidWorks с KOMPAS-3D. Импорт/экспорт элементов модели.
- 65 Интегрируемые в SolidWorks пакеты COSMOSWorks и COSMOSMotion.

66 Расчёт твёрдотельной модели детали на прочность.

Ожидаемые результаты: обучающийся должен знать основные понятия и термины САПР, стандарты и правила построения и чтения чертежей; способы графического представления пространственных образов; уметь использовать информационные технологии при проектировании машин и организации их работы; уметь решать отдельные задачи автоматизированного проектирования на практике; владеть навыками самостоятельного выполнения деталировочных и сборочных чертежей оборудования с использованием компьютерной графики; навыками использования расчетных модулей отдельных процессов объектов машиностроения (ОПК-1).

Компетенция ОПК-1считается сформированной, если обучающийся получил оценку «удовлетворительно, «хорошо», «отлично».

Критерии оценки:

- «отлично» выставляется обучающемуся, если: он глубоко и прочно усвоил программный материал, исчерпывающе, последовательно, четко и логически стройно его излагает, умеет тесно увязывать теорию с практикой, свободно справляется с задачами, вопросами и другими видами применения знаний, причем не затрудняется с ответом при видоизменении заданий, использует в ответе материал разнообразных литературных источников, владеет разносторонними навыками и приемами выполнения практических задач;

- «хорошо» выставляется обучающемуся, если: он твердо знает материал, грамотно и по существу излагает его, не допускает существенных неточностей в ответе на вопрос, правильно применяет теоретические положения при решении практических вопросов и задач, владеет необходимыми навыками и приемами их выполнения;

- «удовлетворительно» выставляется обучающемуся, если: он имеет знания только основного материала, но не усвоил его деталей, допускает неточности, недостаточно правильные формулировки, нарушения логической последовательности в изложении программного материала, испытывает затруднения при выполнении практических работ;

- «неудовлетворительно» выставляется обучающемуся, если: он не знает значительной части программного материала, допускает существенные ошибки, неуверенно, с большими затруднениями выполняет практические работы.

3.3 Оценочные средства для проведения промежуточной аттестации

3.3.1 Вопросы для проведения промежуточной аттестации (зачет):

1 Дайте определение САПР.

2 Поясните необходимость создания и развития САПР.

3 Перечислите преимущества автоматизированного проектирования.

4 Поясните этап «позадачного» подхода при создании САПР.

5 Раскройте суть системного подхода при создании САПР.

6 Перечислите составляющие подсистемы САПР.

7 Перечислите технические средства САПР.

8 Целостность и коммуникативность САПР.

9 Основные принципы автоматизированного проектирования.

10 Цель и функции автоматизированного проектирования.

11 Перечислить пользователей САПР.

12 Назвать основные требования при разработке САПР.

13 Вариант типовой архитектуры САПР.

14 Пояснить суть подсистемы «Расчет».

15 Пояснить суть подсистемы «Конструктор».

16 Пояснить суть подсистемы «Технолог».

17 Пояснить суть системы планирования и управления.

18 Пояснить суть подсистемы «Монитор».

19 Пояснить суть информационно - справочных систем и библиотек.

20 Пояснить суть традиционного способа создания САПР.

21 Создание ядра САПР из инвариантных компонентов.

22 Создание оболочки будущей САПР.

23 Назвать этапы моделирования и оценки эффективности.

24 Пояснить суть наполнения оболочки САПР.

25 Назвать преимущества создания САПР методом генерации.

26 Экспертные системы, как основа будущих САПР.

27 Назвать последовательность действий при создании САПР.

- 28 Назвать факторы, определяющие степень комфортности пользователя САПР.
- 29 Назвать характерные ошибки при создании САПР.
- 30 История возникновения и развития средств автоматизации чертежнографических работ.
- 31 Пояснить принципы графического моделирования деталей машин в САПР.
- 32 Назвать элементы интерфейса системы KOMPAS-3D.
- 33 Перечислить форматы графических файлов и основные типы документов в системе KOMPAS-3D.

Как управлять изображением в окне документа.

35 Единицы измерений и системы координат.

- Создание и использование ассоциативных видов.
- Пояснить суть параметризации объектов, привести примеры.
- Создание контуров деталей и их эскизов, требования к контурам.
- Использование объектных привязок, перечислить виды привязок.
- Выполнение и редактирование пространственной модели детали.
- Создание чертежей из пространственных моделей.
- Выполнение основных команд ввода геометрических объектов.
- Простановка размеров.
- Ввод технологических обозначений.
- Выделение объектов.
- Приемы использования основных команд редактирования чертежа.
- Использование прикладных библиотек в KOMPAS-3D.
- Использование прикладных библиотек.
- Принцип создания сборочных чертежей.
- Оформление текстовых документов и спецификаций.
- KOMPAS-shaft.
- 52 KOMPAS-spring.
- Назвать элементы интерфейса системы SolidWorks.
- Назвать команды панели «Эскиз».
- 55 Назвать команды панели «Элементы».
- Выполнение твёрдотельной модели детали в SolidWorks.
- 57 Работа с «Деревом конструирования».
- 58 Работа с «Менеджером свойств».
- Формирование чертежа на основе объемной модели.
- Назвать команды панели «Чертеж».
- 61 Нанесение размеров и технологических обозначений на чертеже.
- Показать приемы использования основных команд редактирования эскиза.
- Показать приемы использования основных команд редактирования модели.
- Показать приемы использования основных команд редактирования чертежа.
- Создание трехмерной сборки. Сборка «снизу-вверх».
- 66 Сопряжения в трехмерной сборке. Выбор и редактирование сопряжений.
- Анимация физического моделирования трехмерной сборки.
- Связь SolidWorks с KOMPAS-3D. Импорт/экспорт элементов модели.
- Интегрируемые в SolidWorks пакеты COSMOSXpress и COSMOSWorks.
- Расчёт твёрдотельной модели детали на прочность в COSMOSXpress.

Ожидаемые результаты: обучающийся должен

### **знать:**

стандарты, правила построения и чтения чертежей и схем; способы графического представления пространственных образов; современные методы и способы обработки материалов; историю развития автоматизированного проектирования; автоматизированное проектирование в современных условиях; автоматизированные системы управления, изготовления и испытания систем и механизмов машин; методы моделирования, расчета для разработки новых эффективных конструкций механизмов машин; понятие САПР, состав и структура подсистем САПР, классификация САПР, стадии разработки САПР; техническое, программное, информационное, математическое, лингвистическое, организационное и методическое обеспечения САПР; перспективы развития САПР, отечественные и зарубежные САПР (ОПК–1);

### **уметь:**

использовать методы расчетов конструкции при работе на изгиб, кручение, устойчивость; использовать принципы и методы системного проектирования машин и аппаратов; работать на компьютере (знание операционной системы, использование основных математических программ, программ отображения результатов); решать отдельные задачи автоматизированного проектирования на практике и в выпускной квалификационной работе бакалавра (ОПК–1);

### **владеть:**

требованиями к оформлению технической документации в соответствии с ГОСТ и ЕСКД; основными, в том числе автоматизированными, методами проектирования; методами прочностных расчетов конструкций, элементов механизмов и машин; подходами к обоснованному выбору способа обработки и соединения элементов механизмов и машин; методами выбора конструкционных материалов на основе анализа их физических и химических свойств; навыками выполнения деталировочных и сборочных чертежей оборудования, в том числе с использованием компьютерной графики; навыками использования расчетных модулей отдельных процессов объектов машиностроения (ОПК-1).

Итогом промежуточной аттестации является однозначное решение: «компетенция сформирована / не сформирована».

# 4 Описание показателей и критериев оценивания компетенций на различных этапах их формирования, описание шкал оценивания

Шкала оценивания промежуточной аттестации в форме зачета

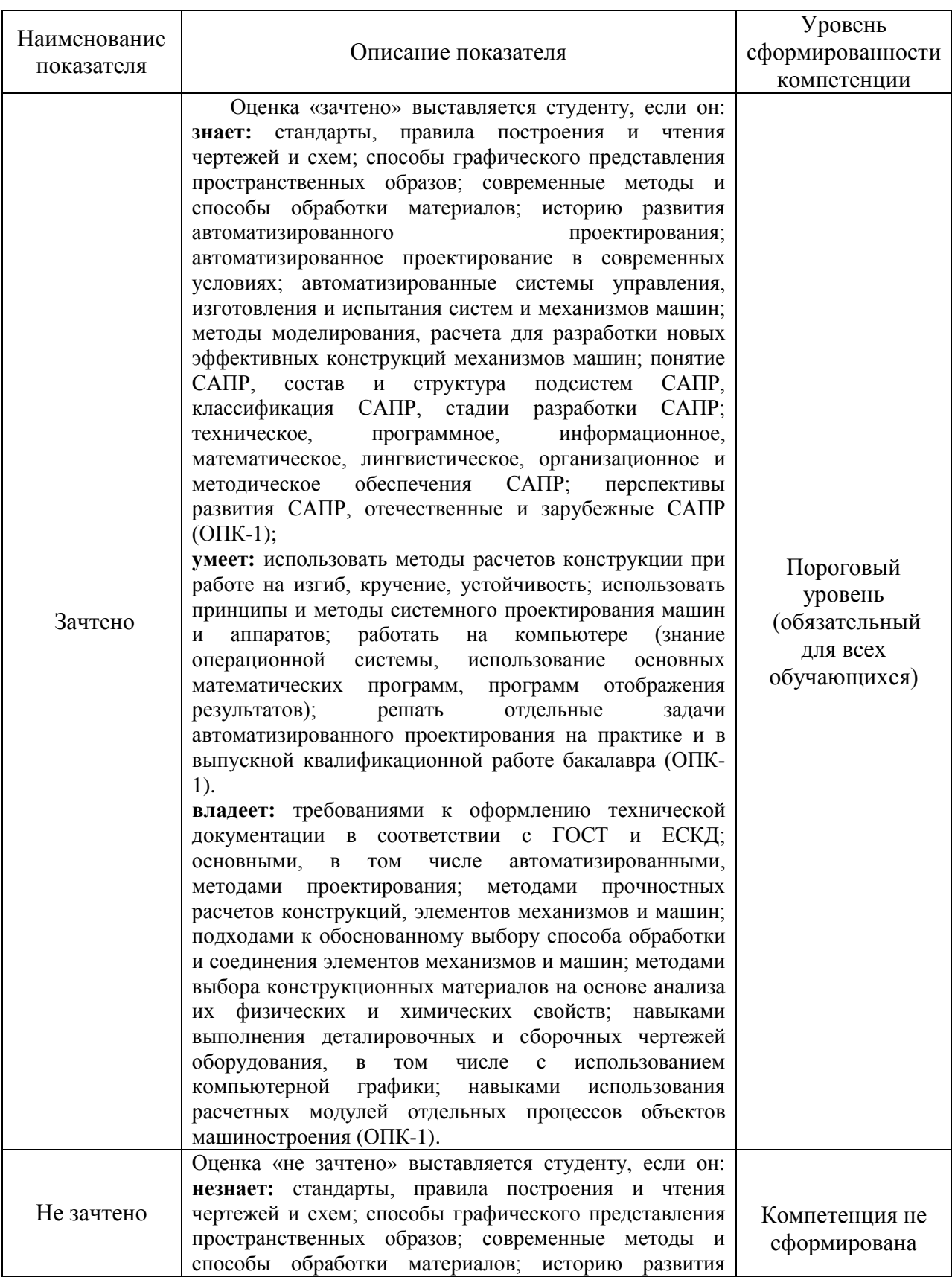

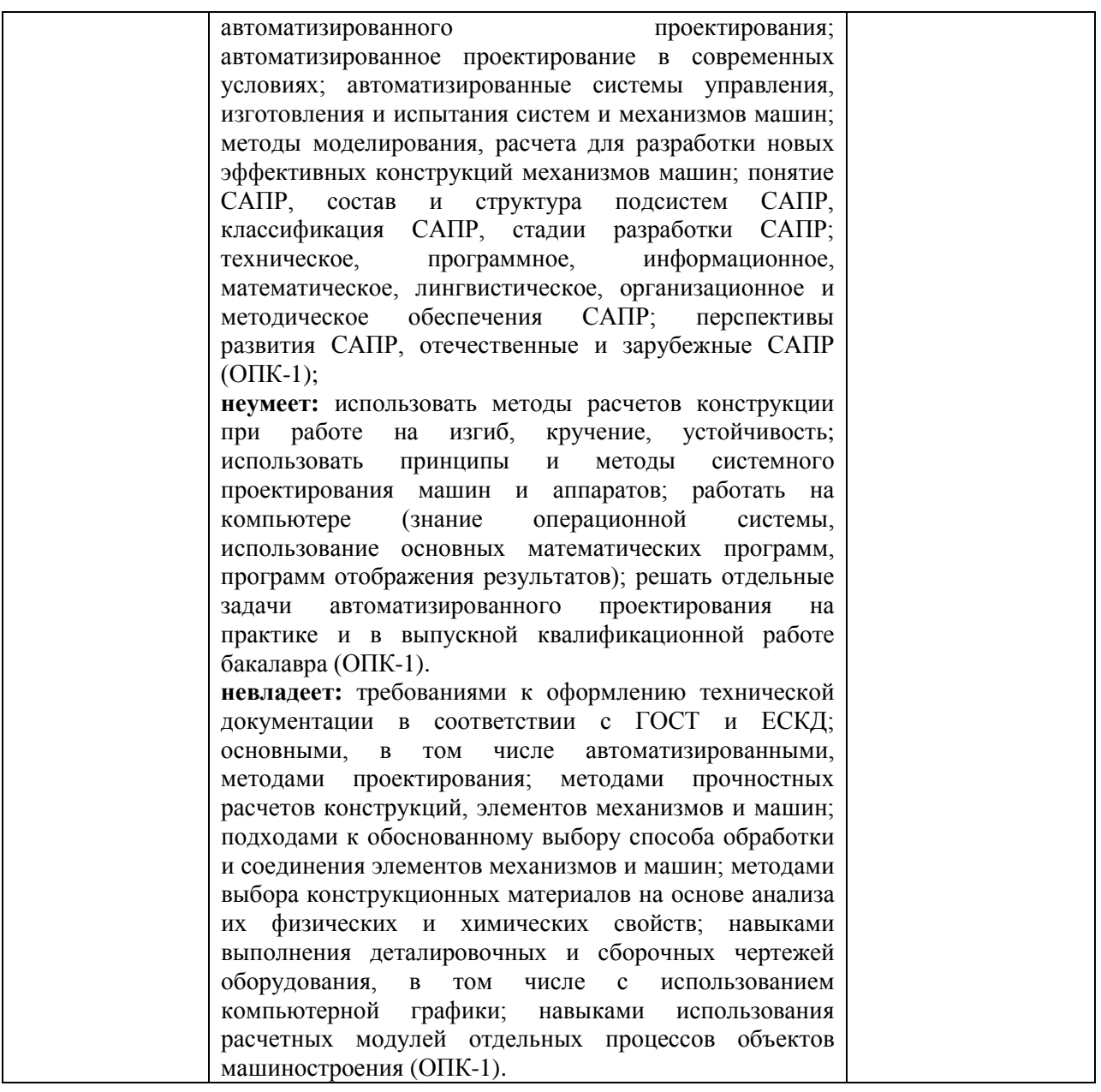

Компетенция ОПК-1 считается сформированной, если обучающийся получил «зачтено», что означает успешное прохождение аттестационного испытания.

5 Методические материалы, определяющие процедуры оценивания знаний, умений и навыков и (или) опыта деятельности, характеризующих этапы формирования компетенций.

Промежуточная аттестация по дисциплине «Основы САПР» проводится в виде зачета с целью определения уровня знаний, умений и навыков.

Образовательной программой 35.03.06 Агроинженерия предусмотрена одна промежуточная аттестация по соответствующим разделам данной дисциплины. Подготовка обучающегося к прохождению промежуточной аттестации осуществляется в период лекционных и лабораторных занятий, а также во внеаудиторные часы в рамках самостоятельной работы. Во время самостоятельной подготовки обучающийся пользуется конспектами лекций, основной и дополнительной литературой по дисциплине (см. перечень литературы в рабочей программе дисциплины).

Оценка знаний, умений, навыков и (или) опыта деятельности, характеризующих этапы формирования компетенций осуществляется преподавателем на основе принципов объективности и независимости оценки результатов обучения, используя объективные данные результатов текущей аттестации студентов.

Во время зачета обучающийся должен дать развернутый ответ на заданные вопросы. Преподаватель вправе задавать дополнительные вопросы по всему изучаемому курсу. Полнота ответа определяется показателями оценивания планируемых результатов обучения.